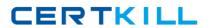

LPI 117-301

**Core Exam** 

Version: 4.0

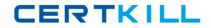

# **QUESTION NO: 1**

## **Exhibit**

| b: | ro | CS |      |        |       | memory | 21 | wap |     | 10   | sy: | stem |    |    | cpu |
|----|----|----|------|--------|-------|--------|----|-----|-----|------|-----|------|----|----|-----|
| r  | b  | W  | swpd | free   | buff  | cache  | si | 30  | bi  | bo   | in  | CS   | us | sy | id  |
| 1  | 0  | 0  | 0    | 143904 | 25484 | 50724  | 0  | 0   | 30  | 8    | 104 | 33   | 3  | 2  | 95  |
| 0  | 0  | 0  | 0    | 143740 | 25572 | 50728  | 0  | 0   | 0   | 9    | 101 | 21   | 1  | 0  | 98  |
| 1  | 0  | 0  | 0    | 136772 | 28760 | 50728  | 0  | 0   | 255 | 58   | 190 | 190  | 3  | 5  | 92  |
| 1  | 0  | 0  | 0    | 118452 | 41596 | 50728  | 0  | 0   | 766 | 518  | 294 | 403  | 3  | 8  | 90  |
| 0  | 1  | 2  | 0    | 90260  | 61560 | 50728  | 0  | 0   | 622 | 1214 | 344 | 333  | 3  | 7  | 90  |
| 0  | 0  | 0  | 0    | 33816  | 65716 | 50728  | 0  | 0   | 270 | 393  | 265 | 188  | 2  | 5  | 93  |

What operating system tools can be used to collect capacity planning data? (Choose two.)

|    |     | اء ہ |
|----|-----|------|
| A. | Ism | เดต  |

- B. vmstat
- C. iostat
- D. fuser

Answer: B,C Explanation:

## **QUESTION NO: 2**

In order for pam\_Idap to be capable of changing a user's password in Active Directory, the pam\_password parameter must be set to

- A. win
- B. Idap
- C. ad
- **D.** active\_directory

Answer: C Explanation:

### **QUESTION NO: 3**

OpenLDAP is capable of using the \_\_\_\_\_ framework to provide integrity and confidentiality protections.

A. TLS, SASL, SSL

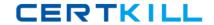

**B.** There is no such thing.

Answer: A Explanation:

# **QUESTION NO: 4**

In capacity planning exercise, what tools assist in identifying processes of interest from other processes? (Choose two.)

- A. w
- B. pstree
- C. acpid
- D. Isof

Answer: B,D Explanation:

# **QUESTION NO: 5**

What type of object class is sambaSamAccount?

- A. auxiliary
- B. structural
- C. extended
- D. abstract

Answer: A Explanation:

## **QUESTION NO: 6**

Which of the following resources would be measured for capacity planning? (Choose two.)

- A. CPU Usage
- B. Disk Usage
- C. Application load time
- D. Memory usage

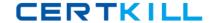

Answer: A,D Explanation:

### **QUESTION NO: 7**

After finishing configuration of a UNIX client to authenticate with a Microsoft Active Directory server, login attempts are unsuccessful. Which of the following is most likely the cause?

- A. The slapd daemon is not running
- B. The user account in Active Director has the remote login setting disabled
- C. The PAM library is searching the directory with the default search filter
- **D.** Unix Client support is disabled in the Active Directory Configuration

Answer: C Explanation:

### **QUESTION NO: 8 CORRECT TEXT**

Which configuration directive must be used in the example below to setup replication to a slave server?

Uri=Idaps//slave.example.com636

binddn="cn=Replicator,dc=example,dc=com"

bindmethod=simple credentials=secret

Answer: REPLICA

# **QUESTION NO: 9**

Which of the following procedures will test the TLS configuration of your LDAP server?

- A. Verify the TLS negotiation process in the /var/log/ldap\_auth.log file
- **B.** Run the Idapsearch command with the -ZZ option, while watching network traffic with a packet analyzer
- C. Run the slapcat command, while watching network traffic with a packet analyzer
- **D.** Verify the TLS negotiation process in the /var/log/auth.log file
- E. Run the Idapsearch command with the -x option, while watching network traffic with a packet

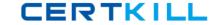

analyzer

Answer: B Explanation:

# **QUESTION NO: 10 CORRECT TEXT**

All entries in an LDAP directory must have the \_\_\_\_\_ attribute.

**Answer: OBJECTCLASS** 

### **QUESTION NO: 11 CORRECT TEXT**

When configuration LDAP Support on a FreeRAIUS server, which rlm\_ldap parameter is used in the radiusd.conf file to enable TLS? (Enter parameter only).

Answer: START\_TLS

## **QUESTION NO: 12 CORRECT TEXT**

Specifying TLSVerifyClient=\_\_\_\_\_ in slapd.conf will instruct slapd to not ask the client for a certificate.

Answer: NEVER

### **QUESTION NO: 13**

When working with NIS netgroups in LDAP, which attributes may be specified with the nisNetgroup object class to store information about the netgroup? (Choose TWO correct answer)

- A. memberNisNetgroup
- B. memberUid
- C. nisNetgroupName
- **D.** nisMapEntry
- E. nisNetgroupTriple

Answer: A,E Explanation:

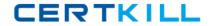

## **QUESTION NO: 14 CORRECT TEXT**

OpenLDAP v2 requires an equality index on the objectclass attribute. What line in slapd.conf will accomplish this? (Enter the entire line, separating fields with a single space)

Answer: INDEXOBJECTLASSEQ

#### **QUESTION NO: 15**

Which attributes must be present when assigning the object class sambasamaccounts to a particular user? (Choose two.)

- A. sambaLMPassword
- B. sambasid
- C. SambaNTPassword
- **D.** uid
- E. displayname

Answer: B,D Explanation:

### **QUESTION NO: 16**

Which of the following is the most appropriate method of debugging problems concerning ACLS?

- A. Stop the OpenLDAP server daemon and run the command slapd -debug acl
- B. Stop the OpenLDAP server daemon and run the command slapd -d 32
- C. Stop the OpenLDAP server daemon and run the command slapd -log\_acl
- D. Stop the OpenLDAP server daemon and run the command slapd -d 128

Answer: D Explanation:

## **QUESTION NO: 17**

What operating system tools can be used to collect capacity planning data? (Choose two.)

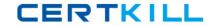

- A. netstat
- B. tar
- C. sar
- D. route

Answer: A,C Explanation:

**QUESTION NO: 18** 

Which of the following resources would be measured for capacity planning? (Choose two.)

- A. Video driver performance
- B. System boot time
- C. Network I/O
- D. Disk I/O

Answer: C,D Explanation:

**QUESTION NO: 19** 

Which of the following correctly describes the method to add samba users to the LDAP directory?

- **A.** Create an LDIF file containing all required information, then use Idapmodd to add the samba related information to an existing posixaccount entry
- **B.** Use the smbpasswd -a command to add the samba user from the command line. This will add all required information to the LDAP directory
- **C.** First make sure that a POSIXAccount entry exists in the Directory for the user you want to add, then use smbpasswd -a to add the samba user from the command line
- **D.** Create an LDIF file containing all required information, then use Idapadd to add the information to the LDAP directory

Answer: C Explanation:

**QUESTION NO: 20** 

Which ONE of the following parameters is used in the database on a slave server to direct clients

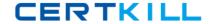

that want to make changes to the LDAP database to the master server?

- A. updateuri
- **B.** updateserver
- C. updateref
- D. updated

Answer: C Explanation:

# **QUESTION NO: 21**

When troubleshooting capacity problems, when would taking measurements be most appropriate?

- A. During successful operation.
- B. After an overload or an episode.
- C. During an overload or an episode.
- **D.** After replacing problematic hardware.

Answer: C Explanation:

#### **QUESTION NO: 22**

Which are common procedures to implement samba with LDAP? (Choose two.)

- **A.** Compile OpneLDAP with support to samba authentication
- B. Include OpenLDAP core schema files into samba configuration directory
- C. Configure Samba password backend to point to OpenLDAP server
- D. Include the samba schema into OpenLDAP

Answer: C,D Explanation:

### **QUESTION NO: 23 CORRECT TEXT**

You are building a server which will authenticate users using the pam\_ldap module. In addition to

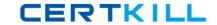

possessing a valid account, you only want to allow logins by users who are members of a certain group. Which parameter in Idap.conf will allow you to specify a filter string to be ANDed with the login attribute when validating a user? (Enter only the parameter without any options or values)

Answer: PAM\_FILTER

# **QUESTION NO: 24**

Which of the following ACL lines allows access to all hosts that have an IP Address that starts with 192.168.1?

- **A.** by ipaddress=192.168.1.
- **B.** by peername=192.168.1.\*
- **C.** by peername=192.168.1
- **D.** by ipaddress=192.168.1.\*

Answer: B Explanation:

### **QUESTION NO: 25**

When performing a capacity planning exercise, when would taking measurements be most appropriate?

- A. During successful operation
- B. After an overload or an episode
- C. During an overload or an episode
- D. After replacing problematic hardware

Answer: A Explanation:

| <u> </u> | П  | IEQTI | $\cap$ N | NO:    | 26 | COP | DECT | <b>TFXT</b> |
|----------|----|-------|----------|--------|----|-----|------|-------------|
| w        | и. | JESTI | UN       | IN( )- | /n |     | RFLI |             |

The \_\_\_\_\_ daemon provides the capability for a master slapd server to propagate changes to a slave.

Answer: SLURPD